## Model of Two-Tier Hierarchical Fixed-Priority Preemptive Scheduling 2011-01-02

Mikael Asberg (mikael.asberg@mdh.se)

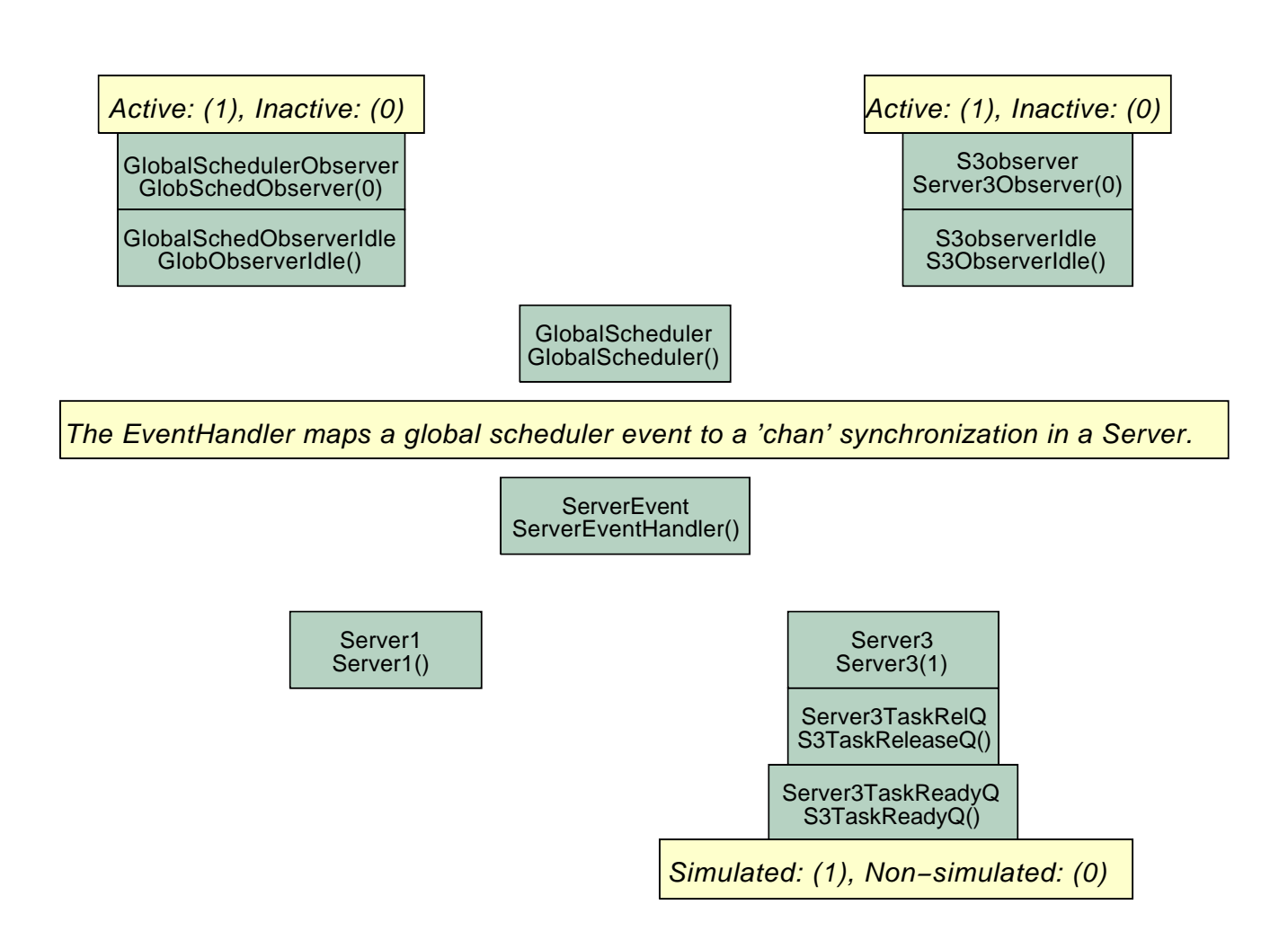

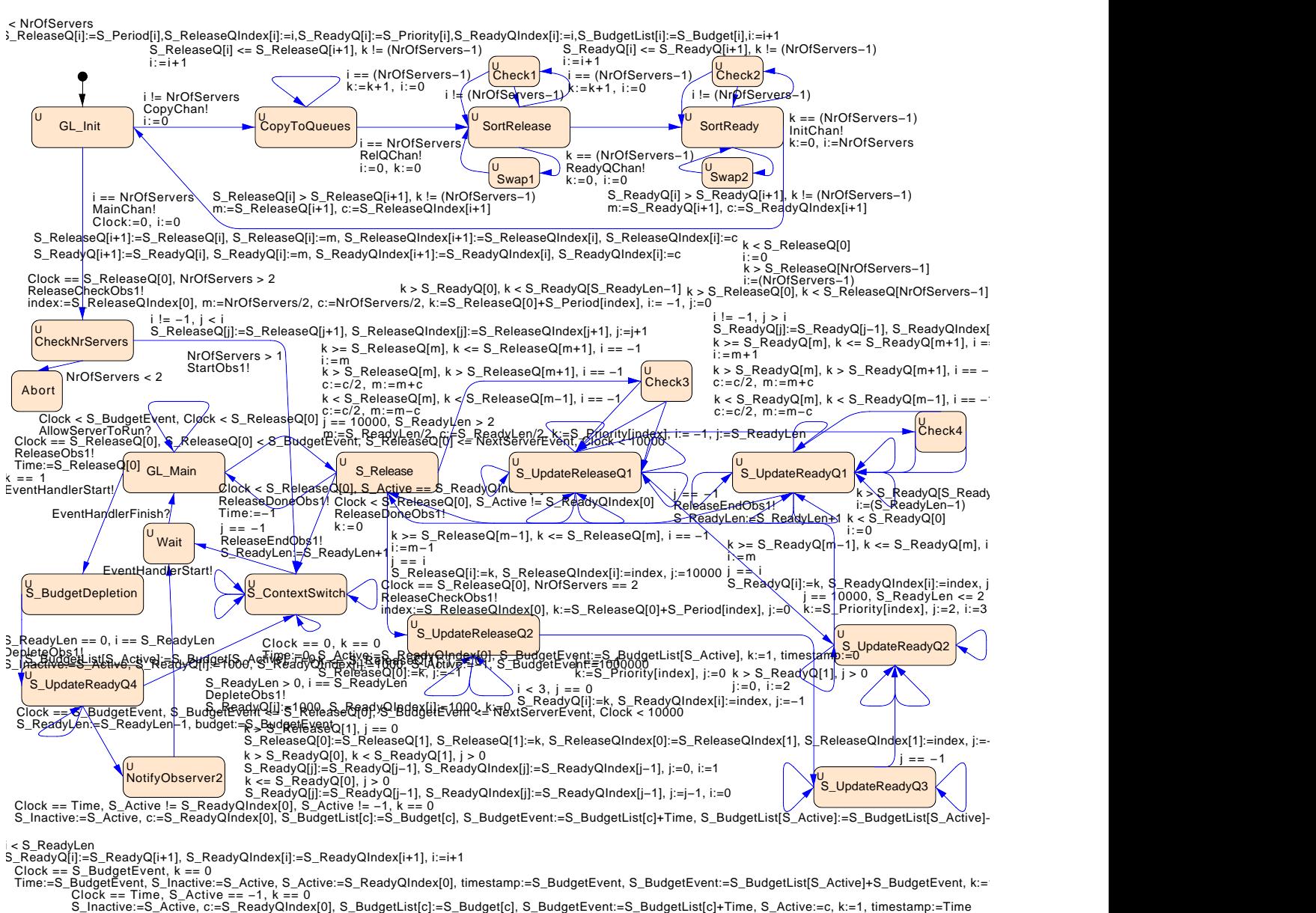

k < S\_ReadyQ[0], j == 0<br>S\_ReadyQ[1]:=S\_ReadyQ[0], S\_ReadyQIndex[1]:=S\_ReadyQIndex[0], S\_ReadyQ[0]:=k, S\_ReadyQIndex[0]:=index, j:=−1

k >= S\_ReadyQ[0], j == 0<br>S\_ReadyQ[1]:=k, S\_ReadyQIndex[1]:=index, j:=–1

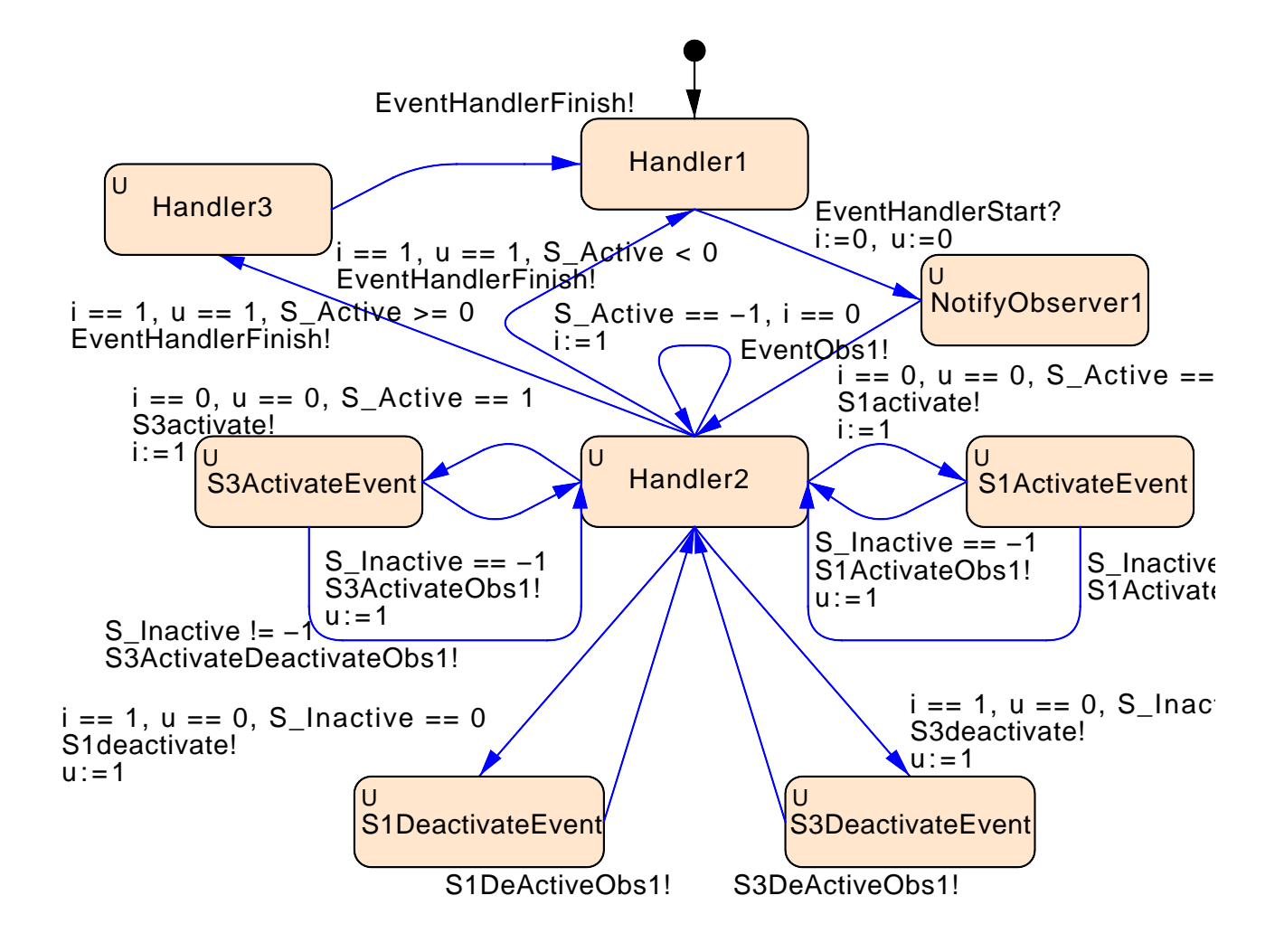

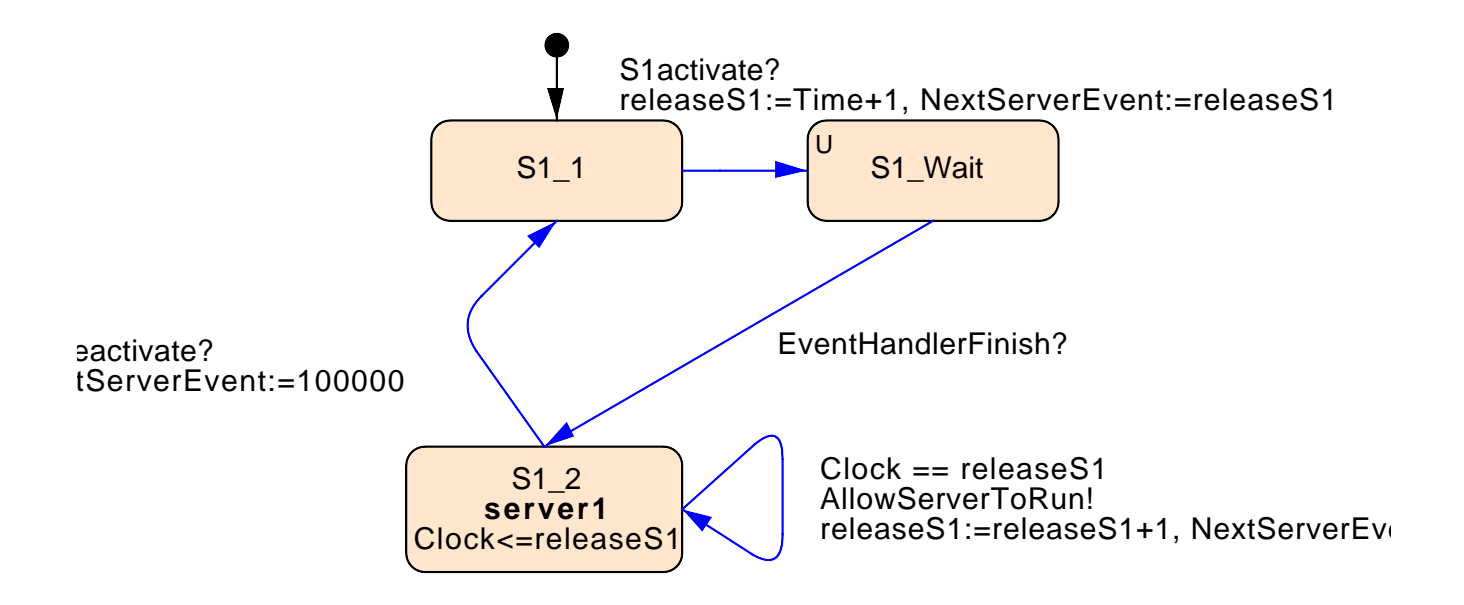

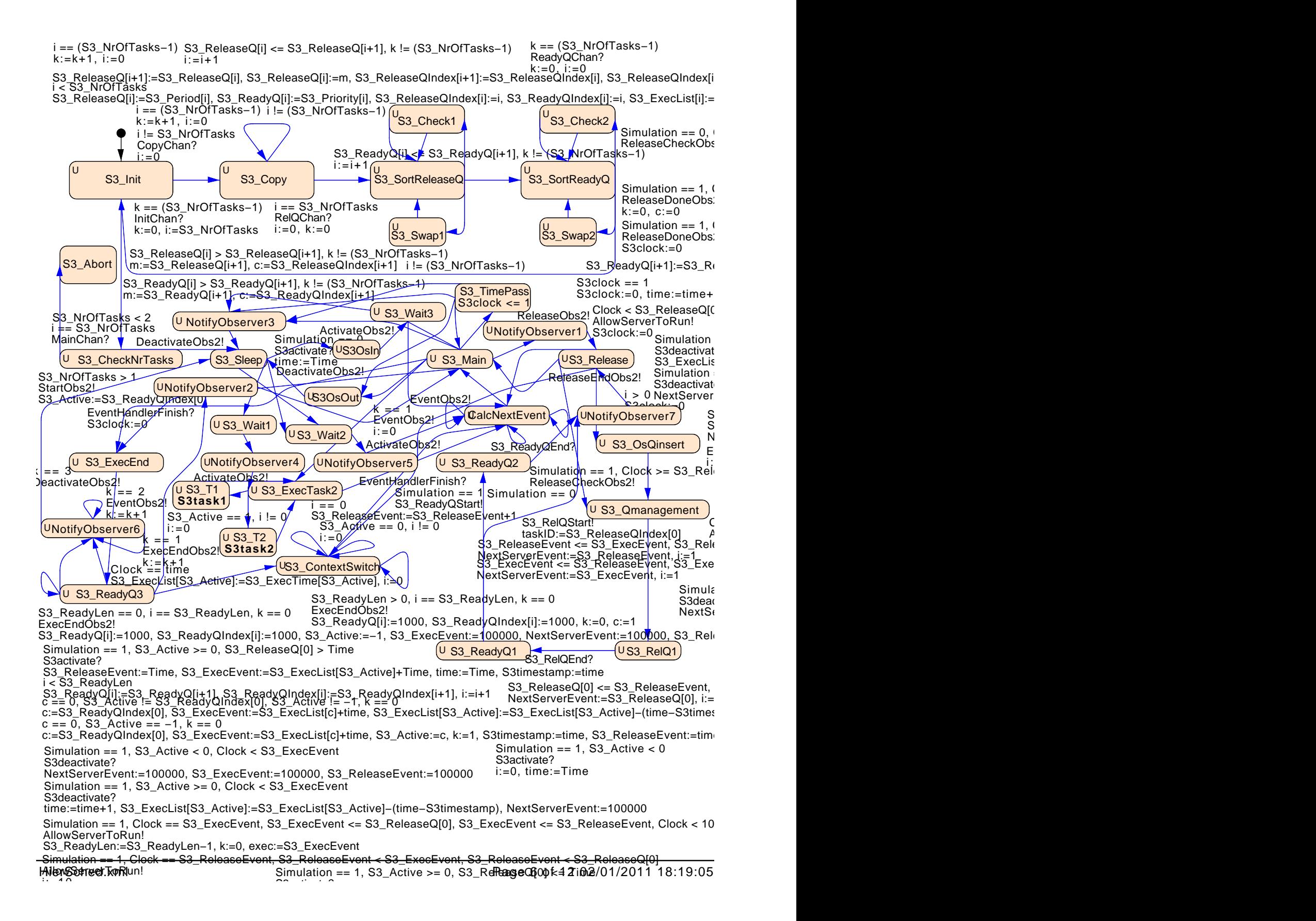

 $k \leq$  S3\_ReleaseQ[m+1], i == -1

k >= S3\_ReleaseQ[m−1], k <= S3\_ReleaseQ[m], i == −1

 $k > S3$  ReleaseQ[m+1], i ==  $-1$ 

k < S3\_ReleaseQ[m−1], i == -1

Samar BaseQIndex[i]:=index, j:=10000

eleaseQ[j+1], S3\_ReleaseQIndex[j]:=S3\_ReleaseQIndex[j+1], j:=j+1

idex[0], m:=S3\_NrOfTasks/2, c:=S3\_NrOfTasks/2, k:=S3\_ReleaseQ[0]+S3\_Period[index], i

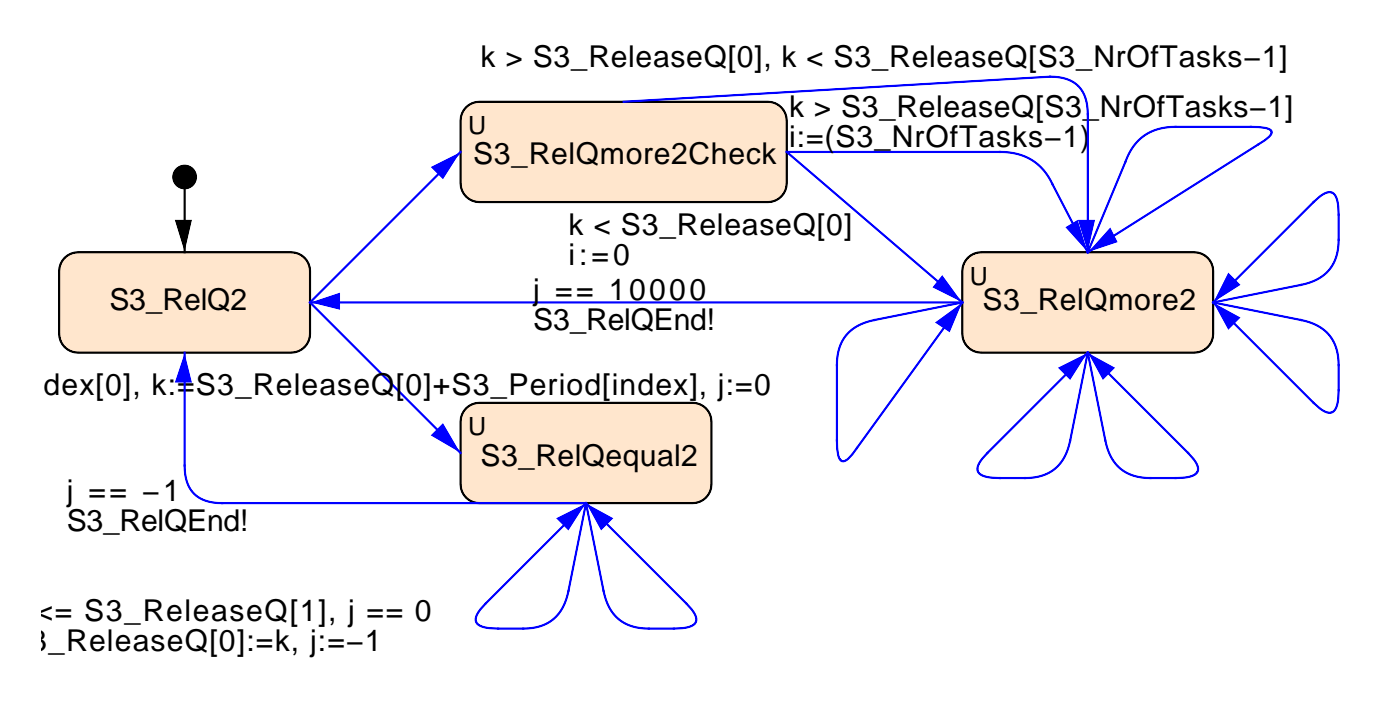

 $== 0$  $\lambda$ eleaseQ[1], S3\_ReleaseQ[1]:=k, S3\_ReleaseQIndex[0]:=S3\_ReleaseQIndex[1], S3\_Release

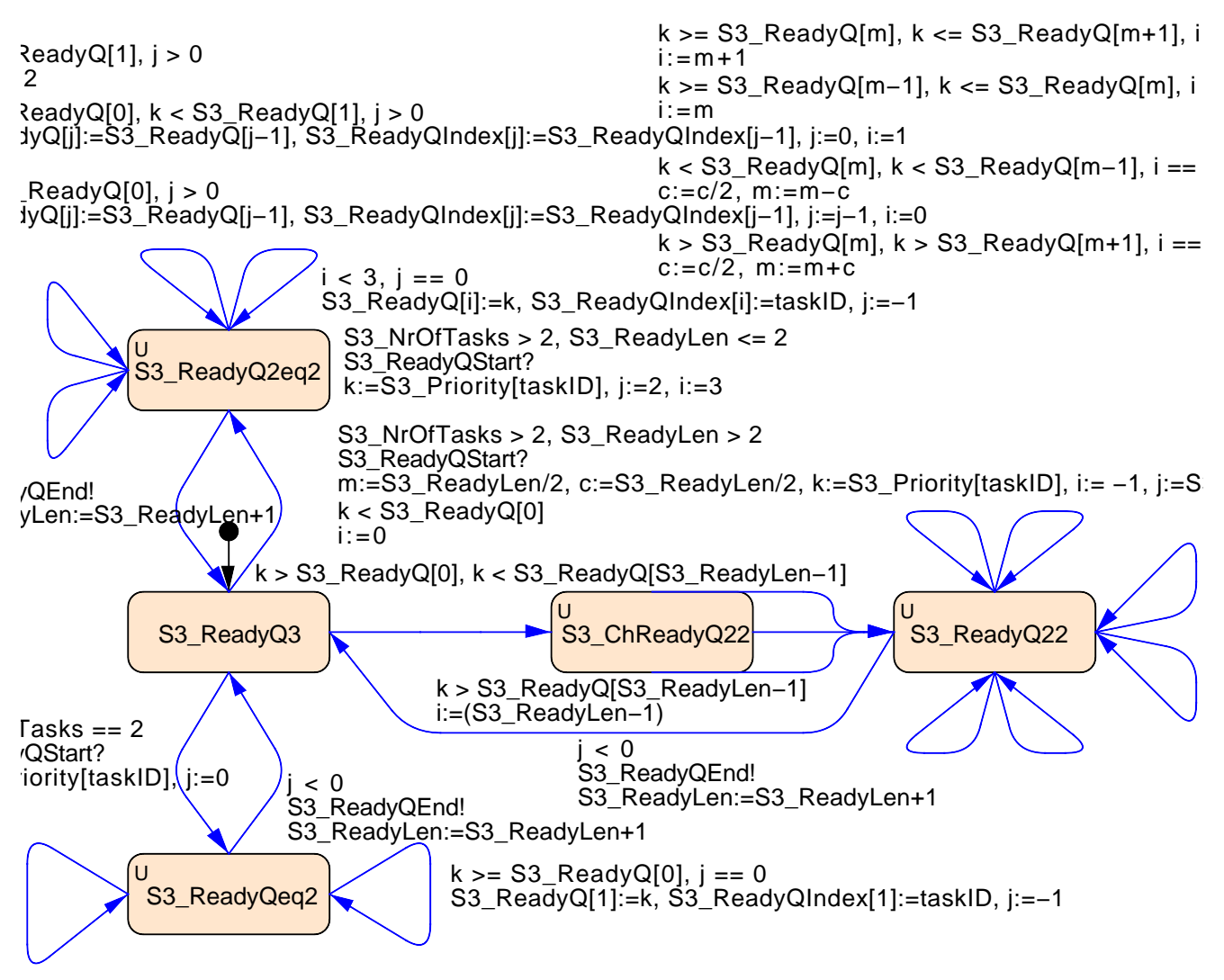

eady $Q[0]$ , j == 0 /Q[1]:=S3\_ReadyQ[0], S3\_ReadyQIndex[1]:=S3\_ReadyQIndex[0], S3\_ReadyQ[0]:=k, S3\_ReadyQIndex[0]

```
S3_ReadyQ[i]:=k, S3_ReadyQIndex[i]:=taskID, j:=−1
j > iS3_ReadyQ[j]:=S3_ReadyQ[j−1], S3_ReadyQIndex[j]:=S3_ReadyQIndex[j−1], j:=j−1
```
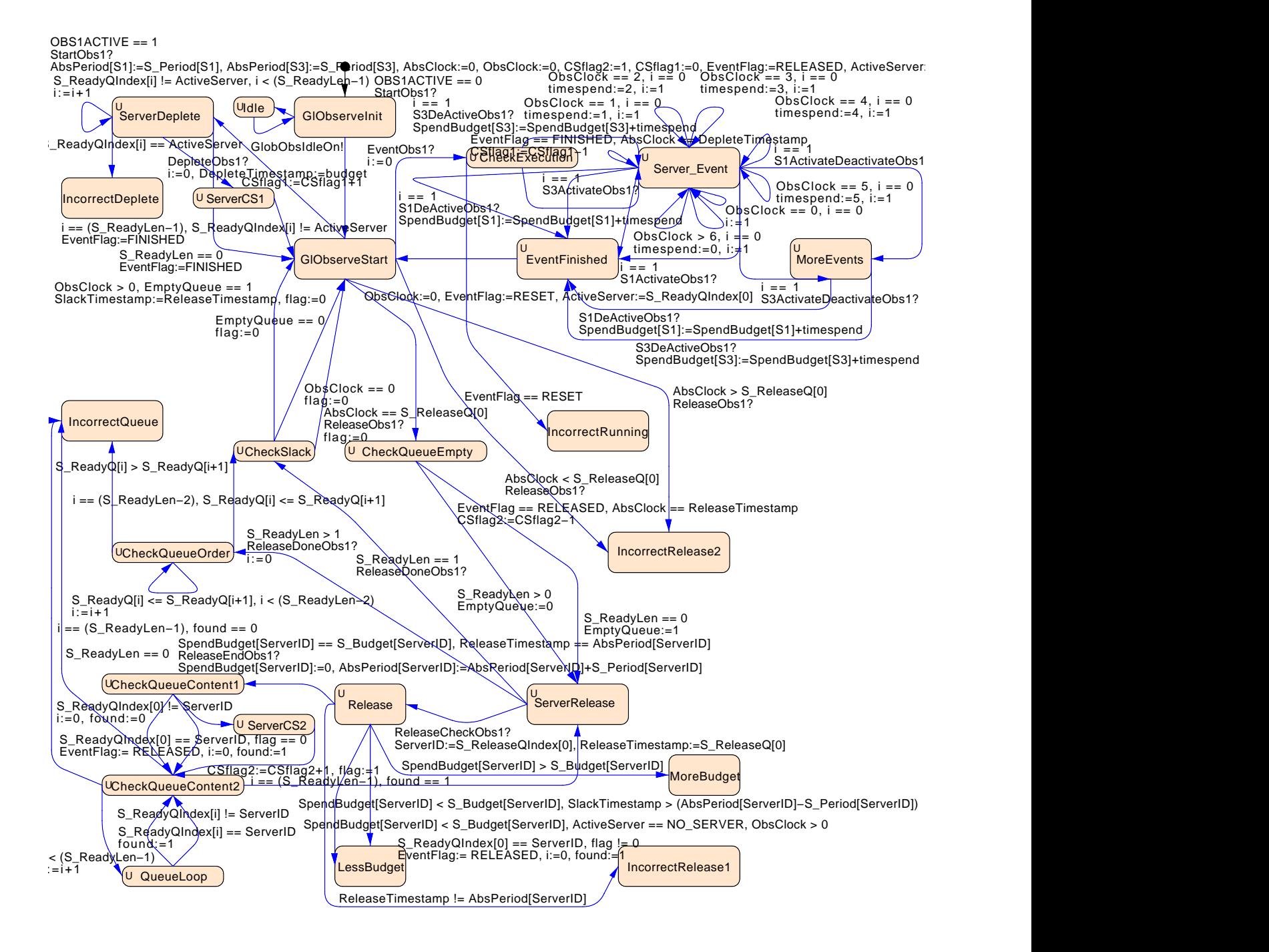

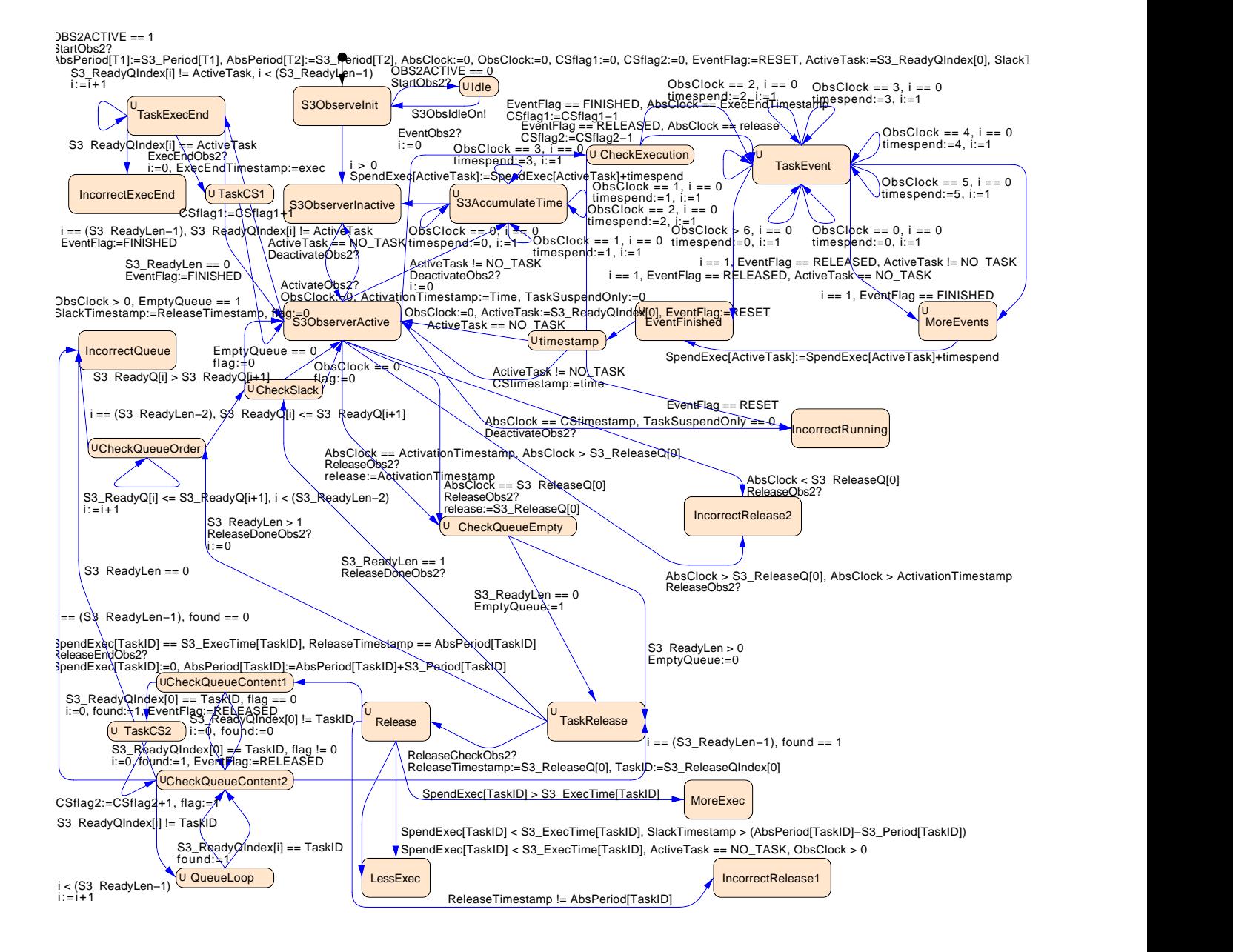

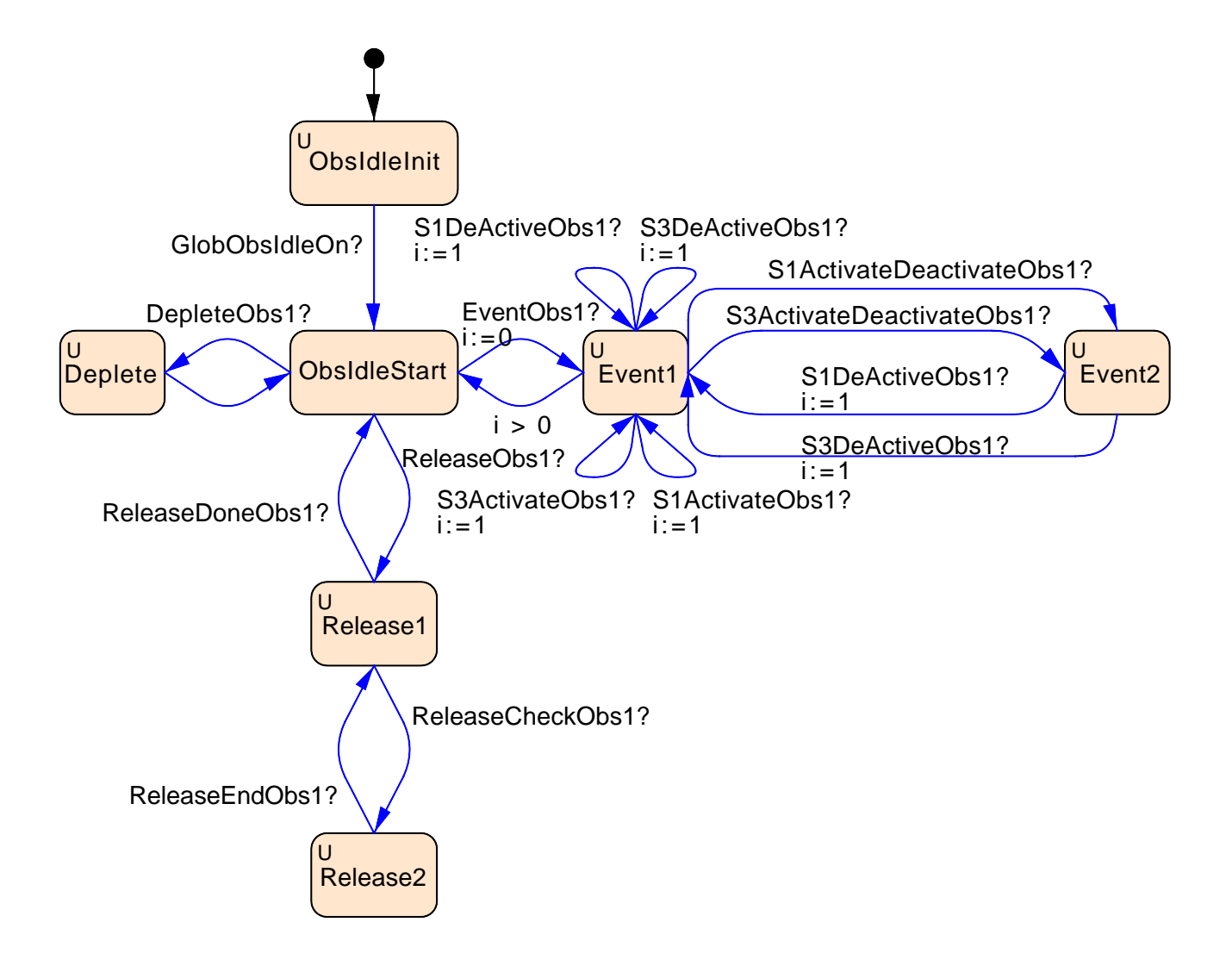

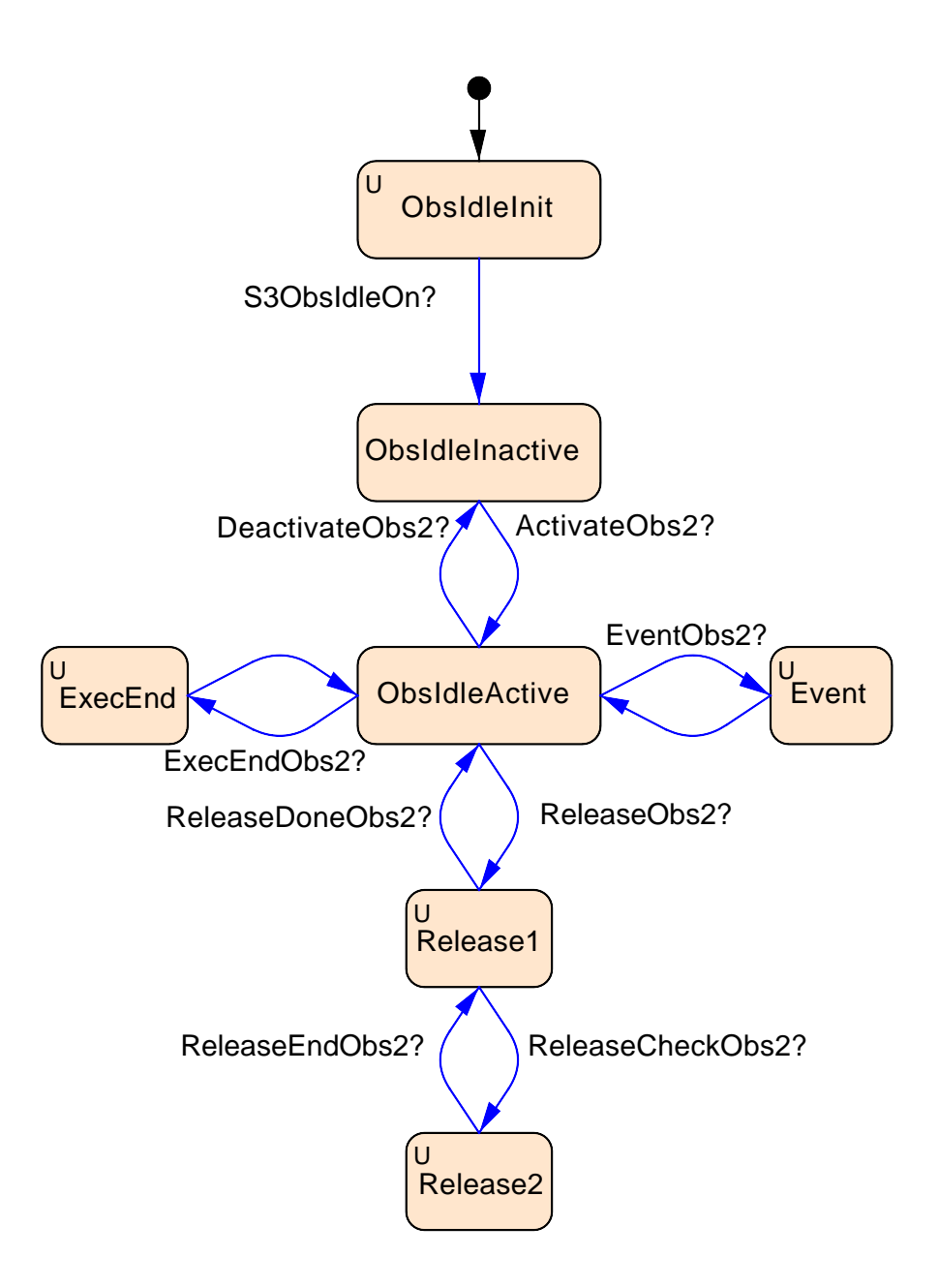